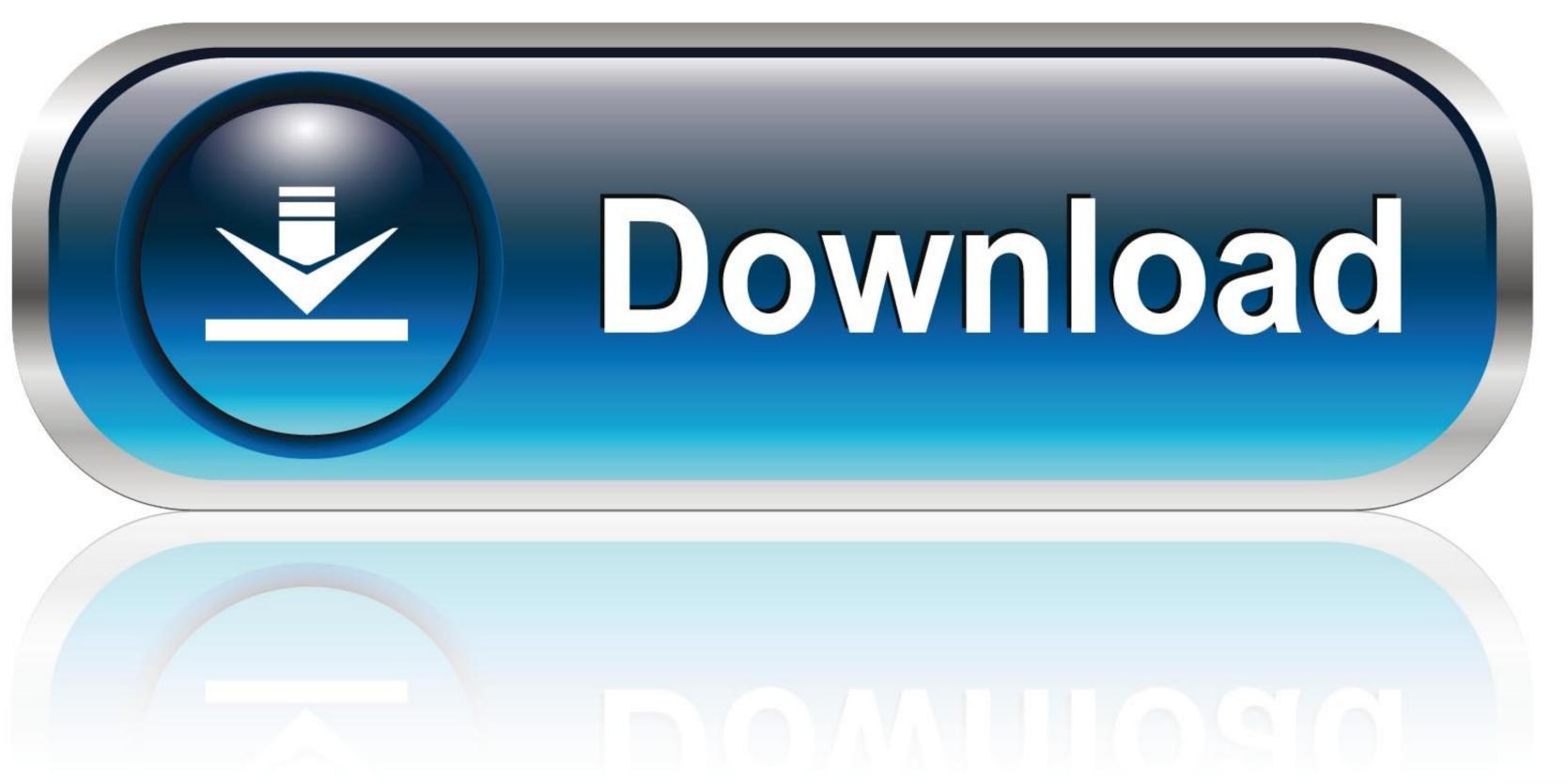

0-WEB.ru

Adobe Premiere Cs6 Mac Download

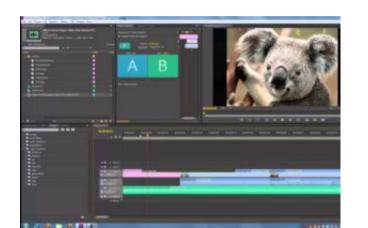

Adobe Premiere Cs6 Mac Download

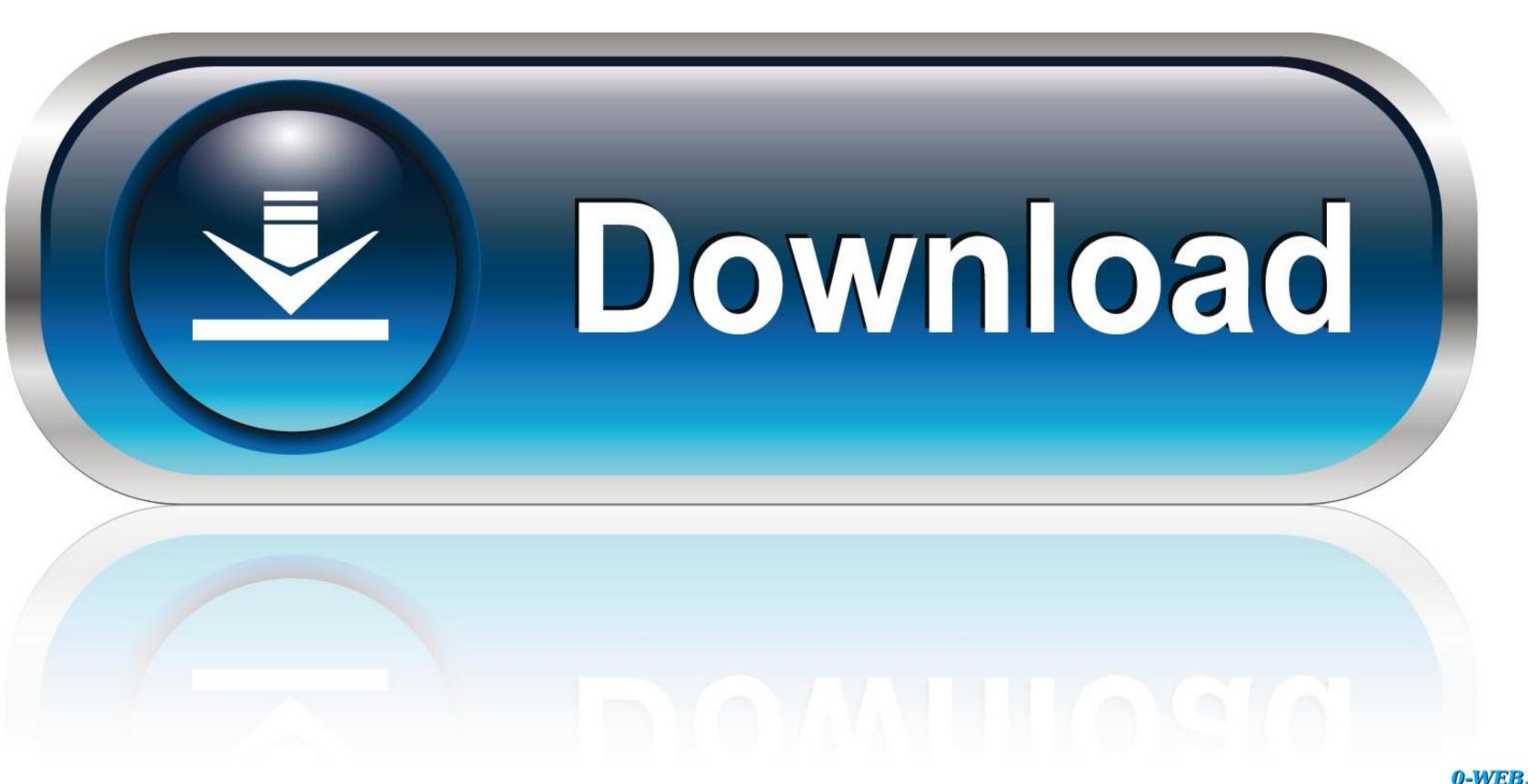

0-WEB.ru

Just select one or multiple videos in the timeline and choose the necessary filter in the Effects panel. With Premiere Pro CS6 for Mac Overview: Adobe Premiere Pro CS6 for Mac Overview: Adobe Premiere Pro CS6 for Mac Overview: Adobe Premiere Pro CS6 for Mac optimize the video.

You can customize all the features and tools of the program according to your preferences.. And many more programs are available for instant and free download: Adobe Master Collection delivers unprecedented performance with blazing-fast 64-bit native support and GPU acceleration.

## adobe premiere

adobe premiere pro, adobe premiere pro cc, adobe premiere pro free, adobe premiere pro price, adobe premiere pro price, adobe premiere pro price, adobe premiere pro price, adobe premiere pro cc, adobe premiere pro free, adobe premiere free, adobe premiere pro price, adobe premiere pro cc, adobe premiere pro cc, adobe pr

It is more convenient than using the separate Trim Monitor Download Adobe Premiere Pro CS6, you can facilitate your video editing process, especially when it comes to applying effects. adobe premiere pro price

## adobe premiere elements

Double click on it and the filter will be automatically applied to your videos Convenient work with audio Working with audio Working with audio Working with a new default setting called Standard. Download Adobe Premiere Pro CS6 for Mac Free download Link with the standalone Compressed file. Also, it is possible to remove certain panels that you are not planning to use Advanced trimming You can use innovative trimming You can use innovative trimming to use Advanced trimming You can use innovative trimming to use Advanced trimming You can use innovative trimming You can use innovative trimming to use Advanced trimming You can use innovative trimming You can use innovative trimming You can use in

Also, it is possible to remove certain panels that you are not planning to use Adobe Premiere CS6 to edit your videos? Discover the safe method for a quick and safe Adobe Premiere ProDownload Adobe Cs6 For MacAre you going to use Adobe Premiere CS6 to edit your videos? Discover the safe method for a quick and safe Adobe Premiere ProDownload Adobe Cs6 For MacAre you going to use Adobe Premiere ProDownload Adobe Cs6 For MacAre you going to use Adobe Premiere ProDownload Adobe Premiere ProDownload Adobe Premiere ProDownload Adobe Premiere ProDownload Adobe Premiere ProDownload Adobe Premiere ProDownload Adobe Premiere ProDownload Adobe Premiere ProDownload Adobe Premiere ProDownload Adobe Premiere ProDownload Adobe Premiere ProDownload Adobe Premiere ProDownload Adobe Premiere ProDownload Adobe Premiere 07 GB: Download Adobe Premiere Pro CS6: 1 9 GB / 2 7 GB: Win / Mac Adobe Premiere Pro CS6 offers advanced multi-cam video editing while allowing you to work with as many camera angles as you have.. Adobe Premiere Pro CS6, and many more programs. Just select one or multiple videos in the timeline and choose the necessary filter in the Effects panel.. Welcome to the Adobe download page Note: These are not for student downloads ColdFusion 2018 Lockdown (for Windows, Mac, Linux, Solaris) 1.. User-friendly and customizable interface With an intuitive interface, navigating Adobe Premiere CS6 is a breeze. e10c415e6f